# **TRAINING OFFERING**

#### **You can reach us at:**

Arrow ECS, Nidderdale House, Beckwith Knowle, Harrogate, HG3 1SA

Email: educationteam.ecs.uk@arrow.com Phone: 0870 251 1000

## **IBM Directory Server 6.4 Fundamentals**

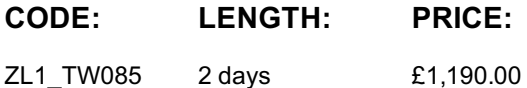

#### **Description**

This course describes the processes, procedures, and practices necessary to configure and administer IBM Directory Server. During the hand-on exercises, students will perform basic Directory Server configuration, setup replication, use logs and problem determination tools to troubleshoot directory server.

Students will not only learn about the components, functions, and features that are part of the directory server, but will learn about typical deployment scenarios of the directory server, as well.

#### **Objectives**

- Define LDAP and discuss concepts regarding LDAP standards
- Manage directory entries and search the directory; explain the purpose of the directory schema
- Define the security features of IBM Directory Server
- Define the replication features of IBM Directory Server
- Define the performance features of IBM Directory Server
- Define problem determination facilities

#### **Audience**

LDAP Administrators

#### **Prerequisites**

Before taking this course, make sure that you have the following skills:

- Working knowledge of Linux
- Working knowledge of general security concepts, including SSL, authentication, and authorization

#### **Programme**

- Unit 1: IBM Directory Server overview
- Unit 2: Managing directory data
- Unit 3: Directory Server features
- Unit 4: Distributed Directories
- Unit 5: Performance
- Unit 6: Problem determination

#### **Further Information**

Prior to enrolling, IBM Employees must follow their Division/Department processes to obtain approval to attend this public training class. Failure to follow Division/Department approval processes may result in the IBM Employee being personally responsible for the class charges.

GBS practitioners that use the EViTA system for requesting external training should use that same process for this course. Go to the EViTA site to start this process: http://w3.ibm.com/services/gbs/evita/BCSVTEnrl.nsf

Once you enroll in a GTP class, you will receive a confirmation letter that should show:The current GTP list price

### **Session Dates**

On request. Please contact us

## **Additional Information**

This training is also available as onsite training. Please contact us to find out more.